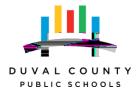

Professional Development 1701 Prudential Drive Jacksonville, FL 32207

http://dcps.duvalschools.org/Domain/4381 Contact: Jennifer Saoud <u>oneillj@duvalschools.org</u>

"Clinical education" refers to programs that provide developing professionals with practical and skills-oriented instruction under the supervision of a skilled practitioner. Pursuant to section 1004.04, Florida Statutes (F.S.), clinical education training

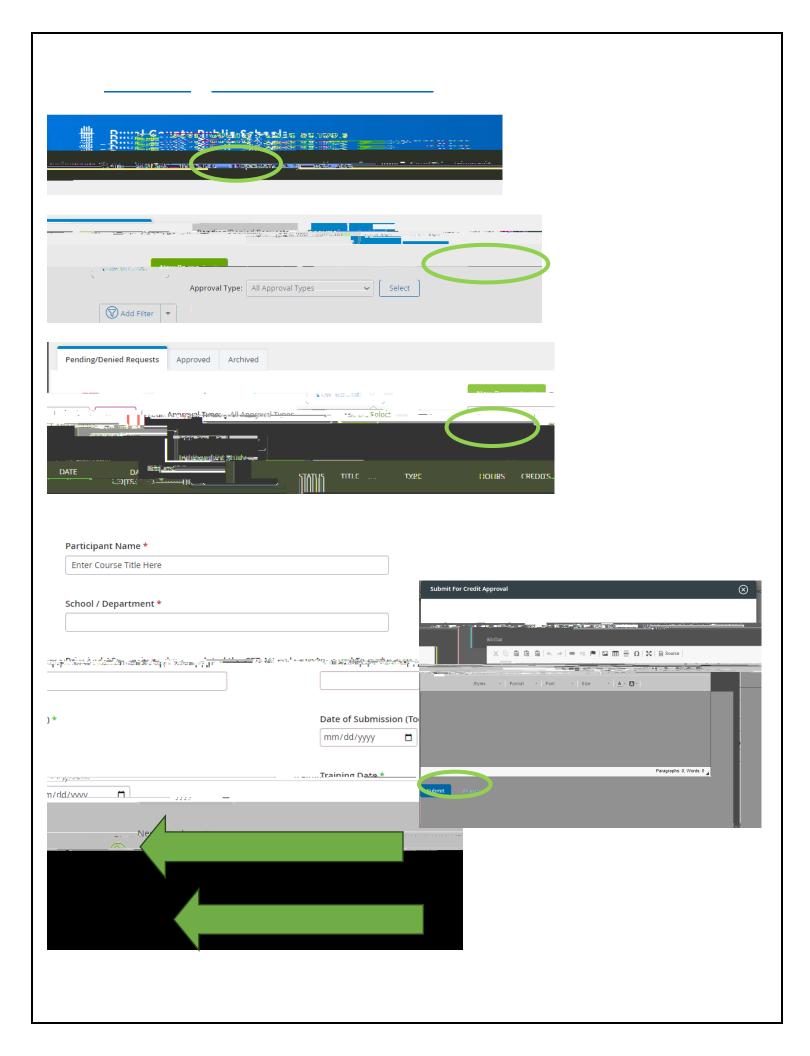